# Discovery-driven Exploration of OLAP Data Cubes<sup>.</sup> The contract of the contract of the contract of the contract of the contract of the contract of the contract of the contract of the contract of the contract of the contract of the contract of the contract of the c

 $\mathbb{R}$  Sunita Sarawagi Rakesh Agrawa Nimrod Megiddo Megiddo Megiddo Megiddo Megiddo Megiddo Megiddo Megiddo Megiddo Megiddo Megiddo Megiddo Megiddo Megiddo Megiddo Megiddo Megiddo Megiddo Megiddo Megiddo Megiddo Megiddo

IBM Almaden Research Center, 650 Harry Road, San Jose, CA 95120, USA

Abstract. Analysts predominantly use OLAP data cubes to identify regions of anomalies that may represent problem areas or new opportu nities. The current OLAP systems support hypothesis-driven exploration of data cubes through operations such as drill-down, roll-up, and selection. Using these operations, an analyst navigates unaided through a huge search space looking at large number of values to spot exceptions. We propose a new discovery-driven exploration paradigm that mines the mines that mines the mines that mines the mines the mines the mines the mines that mines the mines the mines the mines the mines the mines of the mines data for such exceptions and summarizes the exceptions at appropriate levels in advance. It then uses these exceptions to lead the analyst to interesting regions of the cube during navigation. We present the statistical foundation underlying our approach. We then discuss the computational issue of finding exceptions in data and making the process efficient on large multidimensional data bases.

#### Introduction  $\mathbf{1}$

On-Line Analytical Processing (OLAP) characterizes the operations of summa rizing, consolidating, viewing, applying formulae to, and synthesizing data along multiple dimensions. OLAP software helps analysts and managers gain insight into the performance of an enterprise through a wide variety of views of data organized to reflect the multidimensional nature of enterprise data [Col95]. An increasingly popular data model for OLAP applications isthe multidimensional database [OLA96][AGS97], also known as the data cube [GBLP96]. A data cube consists of two kinds of attributes: measures and dimensions. The set of dimen sions consists of attributes like product names and store names that together form a key. The measures are typically numeric attributes like sales volumes and profit. Dimensions usually have associated with them hierarchies that specify aggregation levels. For instance, store name  $\rightarrow$  city  $\rightarrow$  state is a hierarchy on the store dimension and UPC code  $\rightarrow$  type  $\rightarrow$  category is a hierarchy on the product dimension.

 $\rightarrow$  category is a hierarchy on the<br>ess analyst while interactively ex-<br>g for regions of anomalies. These<br>n areas or new opportunities. The<br>d of hierarchies of the cube dimen-<br>using a sequence of "drill-down"<br>at appears i A business analyst while interactively ex-<br>
In looking for regions of anomalies. These<br>
froblem areas or new opportunities. The<br>
hest level of hierarchies of the cube dimen-<br>
is done using a sequence of "drill-down"<br>
paper Hypothesis-driven Exploration A business analyst while interactively ex ploring the OLAP data cube is often looking for regions of anomalies. These anomalies may lead to identification of problem areas or new opportunities. The exploration typically starts at the highest level of hierarchies of the cube dimension. Further, navigation of the cube is done using a sequence of "drill-down"

This is an abridged version of the full paper that appears in  $|\text{SAM98}|$ .

(zooming in to more detailed levels of hierarchies), "roll-up" (zooming out to less detailed levels) and "selection" (choosing a subset of dimension members) operations. From the highest level of the hierarchy, the analystdrills-down to the lower levels of hierarchies by looking at the aggregated values and visually identifying interesting values to follow. Thus, drilling-down the product dimension from product category to product type may lead to product types whose sale exhibited some anomalous behavior. A further drill down may lead to individual product UPC codes causing this anomaly. If an exploration along a path does not lead to interesting results, the analyst rolls-up the path and starts pursuing another branch. A roll-up may lead to the top-level of hierarchy and then further drill-down may continue along another dimension.

This "hypothesis-driven" exploration for anomalies has several shortcomings. The search space is very large  $-$  typically, a cube has  $5-8$  dimensions, each dimension has a hierarchy that is 2-8 levels deep and each level of the hierarchy has ten to hundreds of members [Col95]. Simply looking at data aggregated at various levels of details to hunt down an anomaly that could be one of several million values hidden in detailed data is a daunting task. Furthermore, the higher level aggregations from where an analyst starts may not even be affected by an anomaly occuring underneath either because of cancellation of multiple exceptions or because of the large amount of data aggregated. Even if one is viewing data at the same level of detail as where the anomaly occurs, it might be hard to notice the exception because of large number of values.

Discovery-driven Exploration We propose a new "discovery-driven" method of data exploration where an analyst's search for anomalies is guided by pre computed indicators of exceptions at various levels of detail in the cube. This increases the chances of user noticing abnormal patterns in the data at any level of aggregation.

We present a formal notion of exceptions. Intuitively, we consider a value in a cell of a data cube to be an exception if it is significantly different from the value anticipated based on a statistical model. This model computes the anticipated value of a cell in context of its position in the data cube and combines trends along different dimensions that the cell belongs to. Thus, for instance, a large increase in sales in december might appear exceptional when looking at the time dimension but when looking at the other dimensions like product this increase will not appear exceptional if other products also had similar increase. The model allows exceptions to be found at all levels of aggregation.

We present computation techniques that make the process of finding exceptions efficient for large OLAP datasets. Our techniques use the same kind of data scan operations as required for cube aggregate computation  $[AAD+96]$  and 96] and 2061 and 2061 and 2061 and 2061 and 2061 and 2061 and 2061 and 2061 and 2061 and 2061 and 2061 and 20 thus enables overlap of exception finding with routine aggregate precomputation. These techniques recognize that the data may be too large to fit in main memory and intermediate results may have to be written to disk requiring careful optimization.

Paper layout The paper is organized as follows. In Section 2 we demonstrate a scenario of the use of our proposed method. Section 3 gives the statistical model we use to compute the anticipated value of a cell and the rationale for choosing this model. Computation techniques are discussed in Section 4. Refer to [SAM98] for some performance results and experience with real-life datasets that illustrates the effectiveness of the proposed approach. We conclude with a summary and directions for future work in Section 5.

## 2 An Illustrative Example

We illustrate our proposed method using an example session with our prototype implementation. This prototype uses the Microsoft Excel spreadsheet, extended with appropriate macros, as the front-end for user-interaction. The backend is the well-known OLAP product, Arbor Essbase [Arb] that computes and stores the exceptions using the techniques we present in Sections 3 and 4.

To keep the example brief, we will consider a three-dimensional data cube with dimensions Product, Market, and Time. There is a hierarchy Market  $\rightarrow$ Region  $\rightarrow$  ALL on the Market dimension. The data for this cube is taken from a sample OLAP database distributed with Essbase [Arb].

o OLAP data<br>has contributed with the discharacteristic dimensional control in the data for<br>this curve of the data for the data for the data for the data for the<br>simulation the data for the data for the data for the data f We annotate every cell in all possible aggregations of a data cube with a value that indicates the degree of "surprise" that the quantity in the cell holds. The surprise value captures how anomalous a quantity in a cell is with respect to other cells. The surprise value of a cell is a composite of the following three values (we give definitions and discuss how these values are determined in Section 3):

- 1. SelfExp: represents the surprise value of the cell relative to other cells at the same level of aggregation.
- 2. ZnExp: represents the degree of surprise somewhere beneath this cell if we
- 

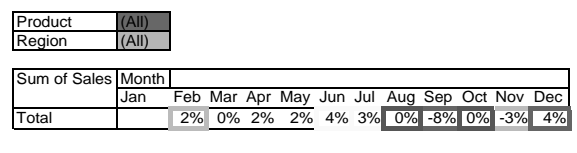

Figure1. Change in sales over time

Consider a user looking at the monthly sales as a percentage difference from the previous month. Suppose the user starts by viewing the data aggregated over all products and markets for different months of the year as shown in Figure 1.

a<br>shades and the season of the season<br>of the weak<br>the weak of the season of the season of the season of the season<br>of the season of the season of the season of the season of the season<br>of In In the season of In In Internal sure level of upgregation.<br>
Selfexp: represents the degree of surprise somewhere beneath this cell if we did<br>To-We represents the degree of surprise for each drill down path from the<br>cell.<br>
The cell represents the degree defined as a straight of the cell.<br>
So the state of surprise for each drill down path from the cell.<br>
Some state form of the degree of surprise for each drill down path from the cell<br>
Central cell is cell in the property PathExp: **Represent and the degree of surprise for the degree of surprise for a surprise for the degree of the degree of the degree of the degree of the degree of the degree of the degree of the degree of the degree of th** To find out what parts of the cube may be worthy of exploring further in terms of exceptions, the user invokes a "highlight exceptions" button that colors the background of each cell based on its  $\mathcal S$ elf $\mathrm{Exp}$  value. In addition, each Self-September 2015 value. In addition, each of the  $\mathcal{I}_{\text{n}}$  respectively. In cell is surrounded with a different colored box based on the  $\mathcal{I}nExp$  value. In InExp value. In

Region (All)

| Avg.Sales Month |     |        |             |             |       |       |        |        |        |       |        |        |
|-----------------|-----|--------|-------------|-------------|-------|-------|--------|--------|--------|-------|--------|--------|
| Product         | Jan | Feb    | Mar         | Apr May Jun |       |       | Jul    | Aug    | Sep    | Oct   | Nov    | Dec    |
| Birch-B         |     | 10%    | $-7%$       | 3%          | $-4%$ | 15%   | $-12%$ | $-3%$  | 1%     | 42%   | $-14%$ | $-10%$ |
| Chery-S         |     | 1%     | 1%          | 4%          | 3%    | 5%    | 5%     | $-9%$  | $-12%$ | 1%    | $-5%$  | 5%     |
| Cola            |     | $-1%$  | 2%          | 3%          | 4%    | 9%    | 4%     | $1\%$  | $-11%$ | $-8%$ | $-2%$  | 7%     |
| Cream-S         |     | 3%     | 1%          | 6%          | 3%    | 3%    | 8%     | $-3%$  | $-12%$ | $-2%$ | 1%     | 10%    |
| Diet-B          |     | 1%     |             | 1% -1%      | 2%    | 1%    | 2%     | 0%     | $-6%$  | $-1%$ | $-4%$  | 2%     |
| Diet-C          |     | 3%     | 2%          | 5%          | 2%    | 4%    | 7%     | $-7%$  | $-12%$ | $-2%$ | $-2%$  | 8%     |
| Diet-S          |     |        | 2% -1%      | 0%          | 0%    | 4%    | 2%     | 4%     | $-9%$  | 5%    | $-3%$  | 0%     |
| Grape-S         |     | 1%     | 1%          | 0%          | 4%    | 5%    | 1%     | 3%     | $-9%$  | $-1%$ | $-8%$  | 4%     |
| Jolt-C          |     | $-1\%$ | $-4%$       | 2%          | 2%    | 0%    | $-4%$  | 2%     | 6%     | $-2%$ | 0%     | 0%     |
| Kiwi-S          |     | 2%     | 1%          | 4%          | 1%    | $-1%$ | 3%     | $-1%$  | $-4%$  | 4%    | 0%     | 1%     |
| $Old-B$         |     |        | $4\% - 1\%$ | 0%          | 1%    | 5%    | 2%     | 7%     | $-10%$ | 3%    | $-3%$  | 1%     |
| Orang-S         |     | 1%     | 1%          | 3%          | 4%    | 2%    | 1%     | $-1%$  | $-1%$  | $-6%$ | $-4%$  | 9%     |
| Sasprla         |     | $-1%$  | 2%          | 1%          | 3%    | $-3%$ | 5%     | $-10%$ | $-2%$  | $-1%$ | 1%     | 5%     |

Figure2. Change in sales over time for each product

both cases, the intensity of the color is varied with the degree of exception. In Figure 1, the motions with a thick box around them have a high-subset a high-strain  $\mathbf{r}$ and thus need to be drilled down further for exceptions underneath them. Darker boxes (e.g., around "Aug", "Sep" and "Oct") indicate higher values of  $\mathcal{I}nExp$ than the lighter boxes (e.g., around "Feb" and "Nov").

hem. Darker<br>them. Darker<br>es of *Z*nExp<br>Product and<br>suser selects a<br>seach aggre-<br>sear are based<br>darker color.<br>darker color.<br>esponding to<br>of tyring to<br>"highlight"<br>is figure,<br>is cells with a<br>indicate higher,<br>in this figure,<br>i Final process of the second terms of the second terms of the second of the second of the second of the second second and the second second and the second of the second second by the second second second section of the seco There are two paths the user may drill down along from here: Product and Region. To evaluate which of these paths has more exceptions, the user selects a cell of interest and invokes a "path exception" module that colors each aggregated dimension based on the surprise value along that path. These are based on the  $\mathcal{P}$ athExp values of the cell. In Figure 1 (top-left part) the path along dimension Product has more surprise than along Region indicated by darker color.<br>Drilling-down along Product yields 143 different sales values corresponding to different Product Time combinations as shown in Figure 2. Inste mension Product has more surprise than along Region indicated by darker color. Drilling-down along Product yields 143 different sales values corresponding to different Product-Time combinations as shown in Figure 2. Instead of trying to find the exceptions by manual inspection, the user can click on the "highlight exception" button to quickly identify the exceptional values. In this figure, there are a few cells with high SelfExp values and these appear as cells with a different background shade than the normal ones (darker shades indicate higher surprise). For instance, sales of "Birch-B(ery" shows an exceptional difference of 42% in the month of "Oct". In addition, three other cells a different background shade than the normal ones (darker shades indicate higher surprise). For instance, sales of "Birch-B(eer)" shows an exceptional difference of 42% in the month of "Oct". In addition, three other cells are also indicated to have large SelfExp values although the sales values themselves  $(6\%$  for  $\lt$ Jolt-C, Sep>, -12% for  $\langle$ Birch-B, Jul>and -10% for  $\langle$ Birch-B, Dec>) are not exceptionally large when compared with all the other cells. The reason why these cells are marked as exceptions will be explained in Section 3.

% for  $\lt$  Birch-B, Jul>and -10% for  $\lt$  Birch-B, Dec>), are not except when compared with all the other cells. The reason why these cells ge when compared with all the other cells. The reason why these cells has exceptions will be explained in Section 3. 2 also shows some cells with large  $\mathcal{I}n\text{Exp}$  values as indicated by the  $\text{s}$  around them. The highest  $\mathcal{I}n\text{Exp}$  values are for Product "Diet-2 also shows some cells with large  $\mathcal{I}n\text{Exp}$  values are for Product "Diet-6 around them of "Aug" and "Oct". The user may therefore choose to the metals for "Diet-5oda" by drilling down along Region. Figure 3 sales figures for "Diet-5Figure 2 also shows some cells with large  $\mathcal{I}$ nExp values as indicated by the In the values are for Product "Diet-The user may therefore choose to lling down along Region. Figure 3 ifferent Regions. By highlighting thick boxes around them. The highest  $\mathcal{I}nExp$  values are for Product "Diet-In the set of the set of the set of the set of the set of the set of the set of the set of the set of the set of the set of the set of the set of the set of the set of the set of the set of the set of the set of the set of  $S(oda)$ " in the months of "Aug" and "Oct". The user may therefore choose to explore further details for "Diet-Soda" by drilling down along Region. Figure 3 shows the sales figures for "Diet-Soda" in different Regions. By highlighting

Product Diet-S

| Avg. Sales Month |     |  |  |  |  |                                             |  |
|------------------|-----|--|--|--|--|---------------------------------------------|--|
| Region           | Jan |  |  |  |  | Feb Mar Apr May Jun Jul Aug Sep Oct Nov Dec |  |
| C                |     |  |  |  |  | 0% -2% 0% 1% 4% 1% 5% -6% 2% -2% -2%        |  |
| E                |     |  |  |  |  | 0% 2% -8% 7% 0% 5% -40% 10% -33% 2% 8%      |  |
| ls               |     |  |  |  |  | 0% -1% 3% -2% 2% -2% 19% -1% 12% -1% 0%     |  |
| W                |     |  |  |  |  | 5% 1% 0% -2% 6% 6% 2% -17% 9% -7% 2%        |  |

Figure3. Change in sales of Product "Diet-Soda" over time in each Region

exceptions in this plane, the user notices that in Region  $E$ " (for Eastern), the sales of "Diet-Soda" has decreased by an exceptionally high value of  $40\%$ and  $33\%$  in the months of "Aug" and "Oct" respectively. Notice that the sales of "Diet-Soda" in the Product-Time plane aggregated over different Regions (Figure 2) gives little indication of these high exceptions in the Region-Product-Time space. This shows how the  $\mathcal{I}nExp$  value at higher level cells may be valuable in reaching at exceptions in lower level cells.

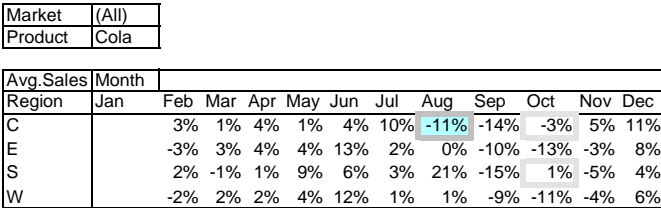

Figure4. Change in sales over Time for Product "Cola" in different Region

In the cells of the control of the cells may be value at  $\frac{\sqrt{16}}{1000}$  and  $\frac{\sqrt{16}}{1000}$  at  $\frac{\sqrt{16}}{1000}$  and  $\frac{\sqrt{16}}{1000}$  at  $\frac{\sqrt{16}}{1000}$  at  $\frac{\sqrt{16}}{1000}$  at  $\frac{\sqrt{16}}{1000}$  at  $\frac{\sqrt{16}}{1000}$  at  $\$ There are no other cells with high  $\mathcal{I}$ n $\mathrm{Exp}$  in Figure 3. Therefore, the user may Product-Time plane of Figure 2 to explore<br>
se, he chooses to drill-down along Product<br>
executions for "Cola" after drilling down<br>
has a large ZnExp and may be drilled down<br>
in the Market-time plane for "Cola".<br>
ta cube is stop drilling down and go back to the Product-Time plane of Figure 2 to explore other cells with high  $\mathcal{I}nExp$ . Suppose, he chooses to drill-down along Product "Cola" in "Aug". Figure 4 shows the exceptions for "Cola" after drilling down along Region. The "Central" Region has a large  $\mathcal{I}$ nExp and may be drilled down further, revealing the SelfExp values in the Market-time plane for "Cola".

## 3 Defining exceptions

ure 4 shows the exceptions for "Cola" after drilling down<br>natral" Region has a large  $\mathcal{I}nExp$  and may be drilled down<br>SelfExp values in the Market-time plane for "Cola".<br>eptions<br>a cell of a data cube is an exception if i research the plane for "Cola".<br>
An exception if it is surprising.<br>
Intion. We present the approach<br>
we considered before deciding on<br>
the system of the system of the system of the system of the system of the<br>
system of the sptions<br>a cell of a data cube is an exception if it is surprising.<br>l interpretations of this notion. We present the approach<br>discuss the alternatives we considered before deciding on<br> $\overline{\phantom{a}}$ Intuitively, a value in a cell of a data cube is an exception if it is surprising. There could be several interpretations of this notion. We present the approach we use. In [SAM98] we discuss the alternatives we considered before deciding on our approach.

| Product       | Birch-B |         |                                                |     |             |  |                            |     |     |                                       |
|---------------|---------|---------|------------------------------------------------|-----|-------------|--|----------------------------|-----|-----|---------------------------------------|
| Region        | E       |         |                                                |     |             |  |                            |     |     |                                       |
|               |         |         |                                                |     |             |  |                            |     |     |                                       |
| Sum of Sales  | Month   |         |                                                |     |             |  |                            |     |     |                                       |
| <b>State</b>  | Jan     | Feb Mar |                                                | Apr | May Jun Jul |  | Aug Sep                    | Oct | Nov | Dec                                   |
| Massachusetts |         | 0%      | $-4%$                                          |     | 0% -8%      |  | 0% -2% 0% 7% 35% -14% -16% |     |     |                                       |
| New-Hampshire |         |         | 5% 10% -13% 17% 3% 14% -27% -17% 57% -11% -41% |     |             |  |                            |     |     |                                       |
| New-York      |         |         | 18% -10%                                       |     |             |  |                            |     |     | 8% -4% 24% -19% -1% -1% 44% -15% -3%l |

Figure5. Change in sales over Time for Product "Birch-B"

Our choice of exception model was motivated by the following desiderata:

- 1. We need to consider variation and patterns in the measure value across all dimensions that a cell belongs to. This helps us find values that are exceptional within the context of a particular aggregation. It is not enough to simply treat the values in a cube as a flat set and call extreme values in the set as exceptions. For instance, consider the example data cube from Figure 2. If we ignored cell positions, possibly only  $\langle$ Birch-B, Oct $\rangle$  would be marked as an exception. However, we identify several other exceptions. Interestingly, the entry  $\langle$ Birch-B, Dec $\rangle$  with value -10% is marked as an exception whereas entry  $\langle$ Birch-B, Nov $\rangle$  with a higher value -14% is not because for the "Dec" column almost all other product have a large positive value whereas in the "Nov" column most other products also have a negative value. In the "Sep" column, "Jolt-C" has a relatively large positive value since most other products have a negative value and is therefore marked as and the exception of the contract of the contract of the contract of the contract of the contract of the contract of the contract of the contract of the contract of the contract of the contract of the contract of the contr
- 2. We need to find exceptions at all aggregated group-bys of the cube, and not only at the detailed level because it simplifies end-user comprehensibility through concise representation. For instance, (Birch-B,Oct) is an exception at the (Product, Month) group-by (Figure 2) and that means we do not need to mark as exceptions all the high values for  $\langle Birch-B, Oct, * \rangle$  at the (Product, Month, State) group-by (Figure 5).
- and that means we do not<br>or (Birch-B,Oct, \*) at the<br>or (Birch-B,Oct, \*) at the<br>y certain values are marked<br>executive, not necessarily<br>re should not require the<br>models and the process of<br>mputationally efficient and<br>'databas rk as exceptions all the high values for (Birch-B,Oct, \*) at the onth,State) group-by (Figure 5).<br>
such that the soluding the soluding term is a typical OLAP user is a business exercutive, not necessarily<br>
such that at me A contrains are marked<br>ecutive, not necessarily<br>should not require the<br>dels and the process of<br>tutationally efficient and<br>tabases. Also, it should<br>sions that are common<br>minimisms.<br>most detailed values of<br>significantly from The user should be able to inferpret the reason why certain values are marked<br>sa exceptions. A typical OLAP user is a business executive, not necessarily<br>a sophisticated statistician. Our method therefore should not requir 3. The user should be able to interpret the reason why certain values are marked as exceptions. A typical OLAP user is a business executive, not necessarily a sophisticated statistician. Our method therefore should not require the user to make choices between complex statistical models and the process of finding exceptions should be fairly automated.
- 4. The procedure for finding exceptions should be computationally efficient and scale for large datasets commonly found in OLAP databases.Also, it should be generalizable and efficient for the range of dimensions that are common in OLAP (typically 3 to 8) and handle hierarchies on dimensions.

Consider first the problem of finding exceptions in the most detailed values of the data cube. We call a value an exception if it differs significantly from the

anticipated value calculated using a model that takes into account all aggregates (group-bys) in which the value participates. This model was inspired by the table analysis methods [HMJ88] used in the statistical literature.

For a value  $y_{i_1 i_2 \ldots i_n}$  in a cube C at position  $i_r$  of the rth dimension  $d_r$   $(1 \leq$  $r \leq n$ , we define the anticipated value  $\hat{y}_{i_1 i_2 \dots i_n}$  as a function f of contributions from various higher level group-bys as:

$$
\hat{y}_{i_1 i_2 \dots i_n} = f(\gamma_{(i_r | d_r \in G)}^G | G \subset \{d_1, d_2, \dots d_n\})
$$
\n(1)

We will refer to the  $\gamma$  terms as the *coefficients* of the model equation. The way these coefficients are derived is explained in Section 3.4. The different functional forms function f can take is discussed in Section 3.3.

We clarify Eq. 1 by illustrating for the case of a cube with three dimensions A, B, C. The anticipated value  $\hat{y}_{ijk}$  for the *i*th member of dimension A, jth member of dimension  $B$  and  $k$ th member of dimension  $C$ , is expressed as a function of seven terms obtained from each of the seven group-bys of the cube as:

$$
\hat{y}_{ijk} = f(\gamma, \gamma_i^A, \gamma_j^B, \gamma_k^C, \gamma_{ij}^{AB}, \gamma_{jk}^{BC}, \gamma_{ik}^{AC})
$$

The absolute difference between the actual value,  $y_{i_1 i_2...i_n}$  and the anticipated value  $\hat{y}_{i_1 i_2...i_n}$  is termed as the residual  $r_{i_1 i_2...i_n}$  of the model. Thus,

$$
r_{i_1 i_2 \ldots i_n} = |y_{i_1 i_2 \ldots i_n} - \hat{y}_{i_1 i_2 \ldots i_n}|.
$$

Intuitively, any value with a *relatively* large value of the residual is an exception. A statistically valid definition of "relatively large" requires us to scale the values based also on the anticipated standard deviation  $\sigma_{i_1 i_2...i_n}$  associated with the residuals. Thus, we call a value an exception if the standardized residual, si $\{i_1 i_2 \ldots i_n\}$  , denote a set of the neutrino assumptions of the set of the set of the set of the set of the set of the set of the set of the set of the set of the set of the set of the set of the set of the set of t

$$
s_{i_1 i_2 \dots i_n} = \frac{|y_{i_1 i_2 \dots i_n} - \hat{y}_{i_1 i_2 \dots i_n}|}{\sigma_{i_1 i_2 \dots i_n}}
$$
 (2)

is higher than some threshold  $\tau$ . We use  $\tau = 2.5$  corresponding to a probability of 99% in the normal distribution. In Section 3.5 we discuss how we estimate the

### 3.2 Exceptions at Higher Levels of Group-bys

 on contraint the anticipate of contribution for contributions. The anticipated value of contribution for exact  $\hat{y}$  is a function for  $\hat{y}$  is a function for  $\hat{y}$  is a function for  $\hat{y}$  is a function for  $\hat{y}$ is the coefficients of the model equation. The way<br>equation of the first sign sign of the first sign sign of the different functional<br>reason in Section 3.4.. The different functional<br>reason is the fit in each sign of the Figure 1.1 The model equation. The way<br>discrime of the model equation. The way<br>is Section 3.3.<br>If the different functional  $A$ ,  $f$  is the different function<br>in Section 3.3.<br>the case of a cube with three dimensions in a l Iriniiively, any value with a relatively large value of "entiries" regulates the A radiatively large value of "entiring of "entiring" regulates in to relate the residual is and radiatively large value of the definition of (2)<br>
We use  $\tau = 2.5$  corresponding to a probability<br>
We use  $\tau = 2.5$  corresponding to a probability<br>
are the Section 3.5 we discuss how we estimate the<br>
evels of Group-bys<br>
chyses of the cube can be found by separately<br> Exceptions at higher level group-bys of the cube can be found by separately tting the model Eq. 1 on aggregated values at each group-by of the data cube using different values of n. For instance, for a cube with three dimensions  $A, B$ , C we will need one equation at the most detailed level ABC where  $n = 3$ , three equations for group-bys AB, BC and CA where  $n = 2$ , and three equations for group-bys A, B and C where  $n = 1$ . The OLAP user specifies the aggregate function to be used for summarizing values at higher levels of the cube. For instance, a user might specify "sum" or "average" of sales as the aggregate function. Accordingly, exceptions in "total" or "average" sales will be reported at various group-bys of the cube.

### 3.3 Functional forms of  $f$

The function  $f$  in Eq. 1 can take a form which is:

- { Additive: the function f returns the sum of its arguments.
- ${\bf -}$  Multiplicative: the function f returns the product of its arguments.

Other (more complex) functional forms for  $f$  are also possible — most of them involving different mixtures of additive and multiplicative terms [HMJ88]. A significantly different approach in this category is the one suggested in [Man71] where factor analytic models like the singular value decomposition [CL86] are used to fit a model based on a mixture of additive and multiplicative terms. The main demerit of these models is the high overhead of computing them and the lack of generalizations of the models to more than 2-3 dimensions and hierarchies.

In our experience with OLAP datasets, the multiplicative form provided better fit than the additive form. (See [SAM98] for an intuitive reason for this.) For ease of calculation, we transform the multiplicative form to a linear additive form by taking a log of original data values. We thus have

$$
\hat{l}_{i_1 i_2 \dots i_n} = \log \hat{y}_{i_1 i_2 \dots i_n} = \sum_{G \subset \{d_1, d_2, \dots d_n\}} \gamma^G_{(i_r | d_r \in G)} \tag{3}
$$

For a three-dimensional cube, this equation takes the form:

$$
\hat{l}_{ijk} = \log \hat{y}_{ijk} = \gamma + \gamma_i^A + \gamma_j^B + \gamma_k^C + \gamma_{ij}^{AB} + \gamma_{jk}^{BC} + \gamma_{ik}^{AC}.
$$

#### 3.4 Estimating model coefficients

We now discuss how we estimate the coefficients of the model equation. Two possible approaches are:

- 1. Mean-based estimates: For deriving these estimates we assume the logarithms of the values are distributed normally with the same variance. The following approach yields the least-squares estimates in that case [HMT83]:
	- $-\gamma = \ell_{+...+}$  which is the grand mean or average. Note that a "+" in the ith index denotes an aggregation along the *i*th dimension.
	- ${\gamma}_{i_{r}}^{\phantom{\dag}}= \ell_{+..+i_{r}+..+}-\gamma$  where  $\ell_{+..+i_{r}+..+}$  is the mean over all values along  $i_{r}$ th member of dimension  $A_{r}$ . Thus,  $\gamma_{i_{r}}$  ' denotes how much the average of the values along  $i<sub>r</sub>$ th member of dimension  $A<sub>r</sub>$  differs from the overall average.

$$
- \ (\gamma)^{A_r \bar A_s}_{i_r i_s} = \ell_{+ \ldots + i_r + \ldots + i_s + \ldots +} - \gamma^{A_r}_{i_r} - \gamma^{A_s}_{i_s} - \gamma.
$$

 $^4 + \gamma_b^C + \gamma_d^{AB} + \gamma_{34}^{AB} + \gamma_{45}^{AC} + \gamma_a^AC$ .<br>
coefficients of the model equation. Two<br>
coefficients of the model equation. Two<br>
g these estimates we assume the loga-<br>
normally with the same variance. The<br>
normally with th (ir)  $a_r$  (er)  $a_r$  (er) (er)<br>
form:<br>  $a_r \frac{BC}{jk} + \gamma_{ik}^{AC}$ .<br>
the model equation. Two<br>
tes we assume the loga-<br>
the same variance. The<br>
Ess in that case [HMTS3]:<br>
Note that a "+" in the dimension.<br>
e. Note that a "+" in th mension  $A_r$ . Thus,  $\gamma_{i_r}^{A_r}$  denotes how much the average  $i_r$ , th member of dimension  $A_r$  differs from the overall  $+...+i_{r+}+...+ \gamma_{i_r}^{A_r} - \gamma_{i_r}^{A_s} - \gamma$ .<br>
eints corresponding to any group-by  $G$  are obtained by aver sponding to any group-by  $G$  are obtained by<br>value at group-by  $G$  all the coefficients from<br>ely, the coefficients reflect an adjustments to<br>roup-by after all higher-level adjustments are<br>navigating the data cube to-down, ing to any group-by  $G$  are obtained by<br>at group-by  $G$  all the coefficients from<br>e coefficients reflect an adjustments to<br>y after all higher-level adjustments are<br>ting the data cube top-down, then the<br>dlues at more detai In general, the coefficients corresponding to any group-by  $G$  are obtained by such tracting from the average  $\ell$  value at group-by  $G$  all the coefficients from higher level group-by  $G$ . In tuitively, the coefficients subtracting from the average  $\ell$  value at group-by G all the coefficients from higher level group-bys. Intuitively, the coefficients reflect an adjustments to the mean of the corresponding group-by after all higher-level adjustments are taken into account. If a user is navigating the data cube top-down, then the coefficients reflect how different the values at more detailed levels are, based on the general impressions formed by looking at higher level aggregates. This helps provide easy grasp of why certain numbers are marked exceptions.

2. Other robust estimates: The main shortcoming of the mean-based approach is that it is not robust in the presence of extremely large outliers. Therefore, a number of methods including the median polish method [HMJ88] and the square combining method [HMJ88] have been proposed. These are all based on using robust estimates of central tendency like "median" or "trimmedmean" instead of "mean" for calculating the coefficients. Trimmed-mean of a set of values is defined as the mean of the values left after a certain fraction of the extreme values (largest and smallest) have been trimmed off.

We used the 75% trimmed-mean where 25% of the extreme values are trimmed off and the mean is taken of the middle  $75\%$  numbers. By dropping  $25\%$  of the extreme numbers, we make the method robust to outliers.

#### 3.5 Estimating standard deviation

In classical Analysis of Variance (ANOVA) methods [Mon91], the standard deviation for all the cells is assumed to be identical. The variance (square of standard deviation) is estimated as the sum of squares of the residuals divided by the num ber of entries. We found that this method provides poor fits on OLAP data. In the analysis of contingency tables [BFH75], where cell entries represent counts, the Poisson distribution is assumed. This assumption implies that the variance is equal to the mean. When the entries are not counts (e.g., large dollar values), this typically leads to an underestimate of the variance.

The method we use for estimating variance is based on a slight modification of the previous models. We model the variance as a power  $\rho$  of the mean value  $y_{i1} \ldots i_n$ 

$$
\sigma_{i_1 i_2 \dots i_n}^2 = (\hat{y}_{i_1 i_2 \dots i_n})^{\rho} \ .
$$

To calculate  $\rho$  we use the maximum likelihood principle [CL86] on data assumed to be distributed normally with the mean value  $\hat{y}_{i_1 i_2...i_n}$ . According to the latter, one can derive that the estimated value of  $\rho$  must satisfy:

$$
\sum \frac{(y_{i_1 i_2 \dots i_n} - \hat{y}_{i_1 i_2 \dots i_n})^2}{(\hat{y}_{i_1 i_2 \dots i_n})^\rho} \cdot \log \hat{y}_{i_1 i_2 \dots i_n} - \sum \log \hat{y}_{i_1 i_2 \dots i_n} = 0.
$$
 (4)

The method we used for solving the equation to find  $\rho$  is discussed in [SAM98].

#### 3.6 Summarizing exceptions

 $y_{i_1,i_2,...i_n}$ <br>  $y_{i_2,...i_n}$   $\cdots$   $\log \hat{y}_{i_1 i_2...i_n}$   $\cdots$   $\sum \log \hat{y}_{i_1 i_2...i_n} = 0$ . (4)<br>
ed for solving the equation to find  $\rho$  is discussed in [SAM98].<br>
exceptions<br>
axexeptions<br>
at higher levels of cube. We present c log  $\hat{y}_{i_1 i_2...i_n} = \sum \log \hat{y}_{i_1 i_2...i_n} = 0$ . (4)<br>the equation to find  $\rho$  is discussed in [SAM98].<br>to summarize exceptions in lower levels of the<br>els of cube. We present concise definitions of<br>definitions appear.<br>value As discussed in Section 2, we need to summarize exceptions in lower levels of the cube as single values at higher levels of cube. We present concise denitions of the SelfExp,  $InExp$  and  $PathExp$  quantities we associate with each cell for this purpose. In [SAM98] more formal definitions appear.

bose. In [SAM98] more formal definitions appear.<br> **Exp:** denotes the exception value of the cell. This quantity is defined as<br>
scaled absolute value of the residual defined in Eq. 2 with a cut-off threshold<br>
. the scaled absolute value of the residual defined in Eq. 2 with a cut-off threshold<br>of  $\tau$ . the scaled absolute value of the residual defined in Eq. 2 with a cut-off threshold

 $\mathcal{I}$ nExp: denotes the total degree of surprise over all elements reachable by drill-downs from this cell. We define it formally as the maximum  $\mathcal{S}$ elf $\mathbb{E}$ xp value over all cells underneath this cell.

PathExp: denotes the degree of surprise to be anticipated if drilled down along a particular path for each possible drill down path from the cell. We define  $\mathcal P$ athExp as the maximum of the SelfExp over all cells reachable by drilling down along that path.

## 4 Computation Techniques

At first glance, our approach may appear unrealizable in practice because of the apparent high cost of computing exceptions at every cell of every group-by of the cube. In this section, we present fast computation techniques that make our approach feasible for large OLAP databases. There are three logical phases in the computation of exceptions in the entire cube:

- 1. The first phase involves the computation of the aggregate values (as specified by the user-provided aggregate function) over which exceptions will be found at each group-by of the cube. This is essentially the problem of cube com putation and efficient computation techniques for this problem have been developed in [AAD+96]. 96].
- 2. The next phase is model fitting, *i.e.*, finding the coefficients of the model equation and using them to find the residuals as discussed in Section 3.1.
- 3. The final phase involves summarizing exceptions found in the second phase as discussed in Section 3.6. Computationally, this phase is similar to phase 1 with a few differences as discussed in [SAM98].

#### $4.1$  $\mathbf{A}$

In general, we need to fit separate equations for different group-bys of the cube as discussed in Section 3.2. We will first consider the scenario where a single equation is fit on the base level data. Later in Section 4.2, we will discuss how to simultaneously fit multiple equations, one for each of the group-bys of the cube.

We first present a method called  $$ and later present improvements.

In the case of surprise of the surprise of the network of the surprise of the surprise formula perfective of surprise the surprise of surprise the surprise of surprise the surprise of surprise over all elements reached th See a self-cells underneath this cell. The self-cells under the self-cells under the self-cells under the self-cell. The self-cell cells under the self-cell cells under the self-cell. The self-cell cell cells under the se along particles in particles to be a simulated if determined the decoration of the simulation of the definition of the definition of surprise to be anticipated if definition of the definition of the definition of the defi After the path.<br>
At Computation Techniques were<br>strakeled practic because of the Minister global cells reachable considers<br>a certain properties are speed to the maximum of the maximum of<br>the selfection of the selfection o The UpDown Method Recall from Section 3.4 that the coefficients at each group-by  $G$  of the cube is equal to the average value at  $G$  minus the sum of the coefficients of all group-bys that are subsets of  $G$ . Thus, an efficient way to compute the coefficients is the following two pass approach: First in the up-phase, compute the average  $\ell$  value (call it avg-1) at each group-by starting from the most detailed group-by. This is computationally similar to the cube computation of phase 1 where we compute the user specied aggregate function (call it user-agg). Thus, phase-1 and the up-phase of phase 2 can be combined to

save on the disk scan and sorting costs. Then in the down-phase, subtract from each group-by  $G$  the coefficients of all its subsets starting from the least detailed group-by (ALL). The contract of the contract of the contract of the contract of the contract of the contract of the contract of the contract of the contract of the contract of the contract of the contract of the contract o

### Up-phase:

For each group-by  $G$  starting from the most detailed group-by

Compute the user-agg and avg-l values from one of its parents Down-phase:

For each group-by G starting from the least detailed

Compute coefficient at  $G$  by subtracting from  $\texttt{avg-1}$  values, coefficients from all group-bys H where  $H \subset G$ .

**Example:** Consider cube ABC. We first compute the average value for solid the ABC. We first compute the average value for solid density  $\Delta A = 1$  group by differentiation and  $\Delta A = 0$  group by differentiation and  $\Delta A = 0$ **Example:** Consider cube ABC. We first compute the average value for each of the  $2^3 - 1 = 7$  group-bys of the cube by starting from the ABC group-by and 1) the secondary of ABC clube is the cube properties the computed from the cube by starting from and ABC and C and Society and the condition the cube by starting from addit. The confident from the condition that is a cont computing the average at AB, AC and BC from  $ABC$ , computing the average at  $A$  from one of  $AB$  or  $AC$  and so on, using the cube computation methods of  $[AAD+90]$ . We then compute the coefficient starting from  $ALL$  . The coefficient of each member of group-by  $A$  is the average value at the member minus the coefficient of its parent  $ALL$ , the coefficients at  $AB$  is the average at  $AB$  minus the coefficients at  $A, B$  and  $ALL$  and so on. Finally, we subtract from the average  $\ell$  value at ABC coefficients at AB, AC, BC, A, B, C and ALL.

Analysis The down-phase is computationally rather intensive because, in general, for computing the coefficients of a n attribute group-by we need to subtract coefficients from  $2^n - 1$  other group-bys. This is equivalent to joining the n-attribute group-by with  $2^{2k} - 1$  other group-bys. Within the size of these group-by can incur<br>have a burg, computing so many multi-attribute gions per group-by can incur<br>have sorting and computison costs. This straigh *n*-attribute group-by with  $2^n - 1$  other group-bys. When the size of these groupnay multi-attribute joins per group-by can incur<br>conts. This straightforward computation can be<br>in [SAM98].<br>in the ways of speeding up computation by rewrit-<br>1 terms in Eq. 3, we express the expected value as<br> $where g' = avg_5(t_{1},$ bys is large, computing so many multi-attribute joins per group-by can incur large sorting and comparison costs. This straightforward computation can be improved further as discussed in [SAM98].

Rewriting We now discuss further ways of speeding up computation by rewriting Eq. 3. Instead of the  $2^n - 1$  terms in Eq. 3, we express the expected value as a sum of  $n$  terms as follows:

$$
\hat{\ell}_{i_1...i_n} = g^1 + \ldots + g^n, \text{ where } g^r = \text{avg}_{i_r}(\ell_{i_1...i_n} - g^1 - \ldots - g^{r-1}) \tag{5}
$$

As an example, consider a cube with three dimensions  $A, B, C$ .

a sum of *n* terms as follows:  
\n
$$
\hat{\ell}_{i_1...i_n} = g^1 + \ldots + g^n, \text{ where } g^r = \text{avg}_{i_r}(\ell_{i_1...i_n} - g^1 - \ldots - g^{r-1})
$$
\nAs an example, consider a cube with three dimensions *A*, *B*, *C*.  
\n
$$
\hat{\ell}_{ijk} = g_{ij}^1 + g_{ik}^2 + g_{jk}^3, \text{ where,}
$$
\n
$$
g_{ij}^1 = \text{avg}_k(\ell_{ijk})
$$
\n
$$
g_{ik}^2 = \text{avg}_j(\ell_{ijk} - g_{ij}^1)
$$
\n
$$
g_{jk}^3 = \text{avg}_j(\ell_{ijk} - g_{ij}^1 - g_{ik}^2).
$$
\nThe coefficients from the original Eq. 3 can be rewritten in terms of the new coefficients as:  
\n
$$
r_{ijk} = \ell_{ijk} - (g_{ij}^1 + g_{ik}^2 + g_{jk}^3)
$$

ija kasutas kaupungin kasutas kasutas kaupungin kasutas kasutas kasutas kasutas kasutas kasutas kasutas kasuta

 $\begin{aligned} \text{D}(\text{S}) \text{ is } & \text{A}, & \text{B}, & \text{C}. \end{aligned}$  $A, B, C.$ of the new  $\frac{1}{2}$  $-g_{ij}^{1}-g_{ik}^{2}$ ).<br>
n be rewritten in terms of the new<br>  $(g_{ij}^{1}-g_{ik}^{2})$ .  $\frac{1}{2}$  and  $\frac{1}{2}$  are  $\frac{1}{2}$ .  $\frac{1}{2}$  is the set of the new set of the new set of the new set of the new set of the new set of the new set of the new set of the new set of the new set of the new set of the new set of the new set of the new set of th The coefficients from the original Eq. 3 can be rewritten in terms of the new

$$
r_{ijk} = \ell_{ijk} - (g_{ij}^1 + g_{ik}^2 + g_{jk}^3)
$$

$$
\gamma_{ij} = g_{ij}^1 - g_i^1 - g_j^1, \text{ where } g_i^1 = \text{avg}_j(g_{ij}^1), g_j^1 = \text{avg}_i(g_{ij}^1 - g_i^1),
$$
  
\n
$$
\gamma_{ik} = g_{ik}^2 - g_k^2, \text{ where } g_k^2 = \text{avg}_i(g_{ik}^2),
$$
  
\n
$$
\gamma_{kj} = g_{jk}^3,
$$
  
\n
$$
\gamma_i = g_i^1 - g^1, \text{ where } g^1 = \text{avg}_i(g_i^1)
$$
  
\n
$$
\gamma_j = g_j^1
$$
  
\n
$$
\gamma_k = g_k^2
$$
  
\n
$$
\gamma = g^1
$$

**Lemma 1.** Equations  $\beta$  and  $\delta$  yield the same set of residuals when the cube contains no missing data. [Proof appears in [SAM98].]

When a cube does contain missing data, the residuals could differ depending on the number of missing values. One should evaluate the coefficients iteratively ([HMJ88], chapter 4) for producing accurate least squares fit in such cases. However, these methods are not practical for our goal of pre-mining an entire large database since they require multiple passes (often 10 or more) of data. Our implementation ignores the missing values in the calculation of the coefficients in both equations by calculating the average only over the values actually present.

 $\pi_{\theta}^{2}$ , where  $g_{\theta}^{2}$  =  $\pi v_{\theta}(\phi_{\theta}^{2})$ , and  $\theta_{\theta}^{2}$  =  $\pi v_{\theta}^{2}$ , where  $g^{2}$  =  $\pi v_{\theta}(\phi_{\theta}^{2})$ ,  $\theta_{\theta}^{2}$ , where  $g^{2}$  =  $\pi v_{\theta}(\phi_{\theta}^{2})$ ,  $\theta_{\theta}^{2}$  is  $\pi v_{\theta}^{2}$  of  $\theta_{\theta}^{2}$  of  $\theta_{\theta}^{$ The vector of the same of  $\mathbb{R}^n$  and  $\mathbb{R}^n$  and  $\mathbb{R}^n$  and  $\mathbb{R}^n$  and  $\mathbb{R}^n$  and  $\mathbb{R}^n$  and  $\mathbb{R}^n$  and  $\mathbb{R}^n$  and  $\mathbb{R}^n$  and  $\mathbb{R}^n$  and  $\mathbb{R}^n$  and  $\mathbb{R}^n$  and  $\mathbb{R}^n$  and when the cube<br>differ depend-<br>efficients itera-<br>efficients itera-<br>in such cases.<br>e) of data. Our<br> $\psi$  of data. Our<br>coefficients in<br>tually present.<br>ted as follows.<br>ed value along<br> $i_n$  dimension  $i_n$ <br>whe modified  $\ell$ <br>value error<br>
of , where  $q' = \arg{q_0}$ .<br>
y , where  $q' = \arg{q_0}$ .<br>
y , where  $q' = \arg{q_0}$ .<br>
y and  $q$  and  $k$  profiles and  $k$  is realized could differ depend<br>
one contain missing these, Due should contain the contribution is term tions 3 and 5 yield 60 enote at of readinals when the calculation of the same state. (From ) and the control of the control of the control of the control of the control of the control of the control of the control of the Computing with Eq. 5 The rewritten formula can be computed as follows. First compute  $g^1$  by averaging the starting  $\ell_{i_1...i_n}$  values along dimension  $i_n$ , subtract values  $q^{\perp}$  from the original  $t$  values, average the subtracted value along dimension  $i_{n-1}$  to compute  $g^2$ , subtract the values at  $g^2$  from the modified  $\ell$ values and so on until all dimensions are aggregated. The final  $\ell$  value directly gives us the residual. Next, compute the other coefficients of the equation by recursively repeating the process for higher level aggregates on the average g values just calculated. These operations can be overlapped with the computation of the user-agg function of phase-1 as follows:

unimison  $r_{\lambda-1}$  to compute g<sub>2</sub>, subtracts the values at g- room the monute of the state and the compute the other coefficients of the equation by given include process for higher level agregates on the average g given Compute(G) Mark G as computed. For each immediate child  $H$  of  $G$  not marked computed Compute and store the user-agg and avg-g values at  $H$  from  $G$ Subtract the  $\arg-g$  value at H from G Compute(H) /\* on the avg-g values. \*/ Initial call: Compute(Base level cube)

Example In Figure 6 we show the example of a three attribute group-by and the sequence of computations needed for getting its coefficients and residuals. An upward arrow denotes the averaging phase and a downward arrow denotes the subtraction phase. The numbers beside each edge denotes the order in which these operations are performed. We first average  $ABC$  along C to obtain  $AB$ , subtract the values at AB from  $ABC$ , average ABC along B to obtain AC, and so on until  $BC$  is subtracted from  $ABC$ . Next, we compute the coefficient at  $AB$ 

by averaging its g values along dimension  $B$  to obtain  $A$ , subtract out the results from  $AB$  and so on. When computing coefficient at  $AC$  we do not average and subtract along A because A has already been computed by averaging AB.

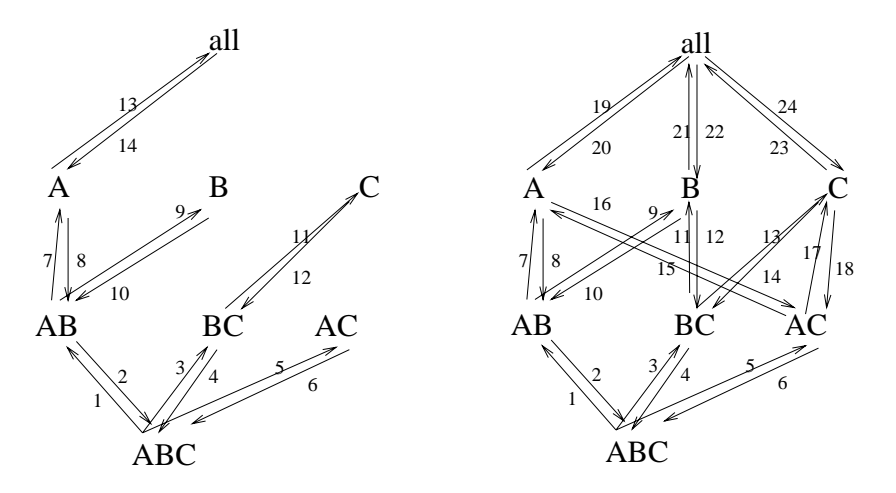

Figure6. Fitting single equation for a

Figure7. Fitting multiple equations for a three-attribute cube

Benefits of rewriting The advantage of rewriting Eq. 3 into Eq. 5 as above is three fold. First we can compute the residuals of a  $k$ -dimensional cube by joining it with at most k other group-bys instead of  $2^k - 1$  group-bys as in Eq. 3, an traction) operations. Second,<br>thraction) operations. Second,<br>compute the aggregate values<br>rision costs. Finally, there is no<br>since, unlike in the UpDown<br>neediately after the aggregation<br>celatiedy after the aggregation<br>cee exponential difference in the number of join (subtraction) operations. Second, we can compute the residuals the same time as we compute the aggregate values in phase 1 and thus save on the sorting and comparison costs. Finally, there is no additional sorting cost beyond cube computation since, unlike in the UpDown method, the subtraction operation is followed immediately after the aggregation operation. Thus, not only are the number of join operations exponentially smaller but also the cost of each join is signicantly reduced since the joins require the same sorting order as the aggregation that precedes it.

Alternative Rewritings There are other ways in which we could have rewritten Eq.3. For instance, for  $n = 3$  another way of rewriting the equation is:

$$
\hat{\ell}_{ijk} = g_{ij}^{AB} + \gamma_k^C + \gamma_k^{AC} + \gamma_k^{BC}
$$
, where  

$$
g_{ij}^{AB} = \text{avg}_k(\ell_{ijk})
$$

The above equation uses four terms whereas Eq. 5 requires only three.

The goal in rewriting the equation in terms of as few coefficients as possible is to reduce the computation cost. Eq.5 involves the fewest number of terms in each equation. It is because any equation equivalent to Eq. 3 must contain at least n terms since we must have at least one term from each of the  $n-1$ dimensional group-bys.

#### 4.2 Simultaneous computation of multiple equations

We can adapt our method for fitting single equations to the case where we fit simultaneously multiple equations  $-$  one for each group-by of the cube. We proceed bottom up and first compute the residuals for the bottom-most group-by using the aggregation and subtraction operations with respect to its immediate children group-bys as in the single equation case. At the end of this, the residuals for the bottom-most group-by are already computed. Thus, we can drop the g terms calculated so far and start to fit the equations of the  $n-1$  attribute group-bys on the aggregated function user-agg. Each of these  $n-1$  dimensional group-bys can now be treated independently and we can recursively fit equations for each group-by of the cube as shown in the pseudo-code below.

 $ComputerMulti(*G*)$ 

Compute the  $\arg-g$  values at H by aggregating G

If G is the smallest parent of H is the smallest parent of H is the smallest parent of H is the smallest parent of H

also, compute and store user-agg function along with above step Subtract the avg-g value at H from  $G$ 

For each  $H$  whose user-agg function computed above

ComputeMulti(H) /\* on the user-agg function values. \*/

Initial call: ComputeMulti(Base level cube)

Note the two key differences between the routine Compute() for the single equation case and ComputeMulti() for the multi equation case. First, for each group-by all of its immediate children are used instead of just the un-computed ones as in the single equation case. Second, for each group-by we start from the aggregate function value for that group-by rather than the  $g$  values computed from the previous group-by.

Example Figure 7 shows the sequence of aggregation and subtraction opera tions that happen when fitting multiple equations using the rewrite procedure.

#### Conclusion  $\mathbf{5}$

We developed a novel method of effectively navigating large OLAP data cubes. Our method guides the user to interesting regions exhibiting anomalous behavior using pre-computed exceptions. This method enhances a user's capability of discovering interesting areas in the data compared with the current manual discovery. In the case of the case of the case of the case of the case of the case of the case of the case of the case of the case of the case of the case of the case of the case of the case of the case of the case of the

1 dimensional<br>
fit equations<br>
fit equations<br>
the single<br>
limit, for each<br>
um-computed<br>
tant from the<br>
eas computed<br>
action opera-<br>
e procedure.<br>
P data cubes.<br>
P data cubes.<br>
P data cubes.<br>
P scapability<br>
ris capability<br>
r group-by-s an one-by-s interesting that we can consider the set of the set of the aggregated function of the aggregated function user-<br>To-magnetic the aggregated function user-aggregated for the computation of the candida We presented the statistical foundation of our methodology for identifying exceptions, which was chosen after considering a number of other competing techniques and suitably adapted so as to best match the requirements ofOLAP datasets. The coefficients at different levels of the cube have the property that they reflect adjustments to the combined average value obtained from higher level aggregations of the cube. As the user typically navigates the data cube top-down, this enables the user to very naturally capture the context in which

the value was declared an exception. In [SAM98] we present how our model handles hierarchies and ordered dimensions like time.

We devised methods of efficiently computing exceptions. Novel rewriting techniques are used to reduce the cost of model fitting and modifying the computation flow so as to mesh exception finding with cube computation. Our experiments (detailed in [SAM98]) show that these techniques yield almost a factor of three to four performance improvement. We have applied our technique on several real-life OLAP datasets with interesting results. In [SAM98] we report some of these findings.

Future work in the area should incorporate methods for model selection and user customization of the definition of exceptions.

- [AAD<sup>+</sup> 96] S. Agarwal, R. Agrawal, P.M. Deshpande, A. Gupta, J.F. Naughton, R. Ramakrishnan, and S. Sarawagi. On the computation of multidimen sional aggregates. In Proc. of the 22nd Int'l Conference on Very Large  $Database$ , pages 506-521, Mumbai (Bombay), India, September 1996.
- [AGS97] Rakesh Agrawal, Ashish Gupta, and Sunita Sarawagi. Modeling multidi mensional databases. In Proc. of the 13th Int'l Conference on Data Engineering, Birmingham, U.K., April 1997.
- [Arb] Arbor Software Corporation. Application Manager User's Guide, Essbase version 4.0. http://www.arborsoft.com.
- [BFH75] Y. Bishop, S. Fienberg, and P. Holland. Discrete Multivariate Analysis theory and practice. The MIT Press, 1975.
- [CL86] William W. Cooley and Paul R Lohnes. Multivariate data analysis. Robert E. Krieger publishers, 1986.
- [Col95] George Colliat. OLAP, relational, and multidimensional database systems. Technical report, Arbor Software Corporation, Sunnyvale, CA, 1995.
- [GBLP96] J. Gray, A. Bosworth, A. Layman, and H. Pirahesh. Data cube: A relational aggregation operator generalizing group-by, cross-tabs and sub-totals. In Proc. of the 12th Int'l Conference on Data Engineering, pages  $152-159$ , 1996.
- [HMJ88] D. Hoaglin, F. Mosteller, and Tukey. J. Exploring data tables, trends and shapes. Wiley series in probability, 1988.
- [HMT83] D.C. Hoaglin, F. Mosteller, and J.W. Tukey. Understanding Robust and Exploratory Data Analysis. John Wiley, New York, 1983.
- [Man71] J. Mandel. A new analysis of variance model for non-additive data. Technometric strategies and the contract of the contract of the contract of the contract of the contract of the co
- [Mon91] D.G. Montgomery. Design and Analysis of Experiments, chapter 13. John  $N$  is the sons, third edition, this sons, this sons, this sons, this sons, this sons, this sons, this sons, the sons, the sons, the sons, the sons, the sons, the sons, the sons, the sons, the sons, the sons, the sons, th
- [OLA96] The OLAP Council. MD-API the OLAP Application Program Interface Version 0.5 Specification, September 1996.
- [SAM98] Sunita Sarawagi, Rakesh Agrawal, and Nimrod Megiddo. Discovery-driven exploration of OLAP data cubes. Research Report RJ 10102(91918), IBM Almaden Research Center, San Jose, CA 95120, January 1998. Available from http://www.almaden.ibm.com/cs/quest.

This article was processed using the LATEX macro package with LLNCS style